#### Introduction to Linear Modeling Fundamental Techniques in Data Science with R

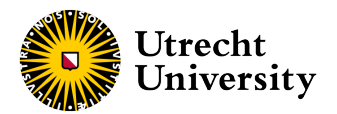

Kyle M. Lang

Department of Methodology & Statistics Utrecht University

#### **Outline**

#### [Simple Linear Regression](#page-2-0) [Model Fit](#page-9-0)

[Multiple Linear Regression](#page-17-0) [Model Comparison](#page-23-0)

#### [Categorical Predictors](#page-30-0)

[Significance Testing for Dummy Codes](#page-40-0)

[Model-Based Prediction](#page-44-0) [Interval Estimates for Prediction](#page-47-0)

[Moderation](#page-52-0) [Categorical Moderators](#page-66-0)

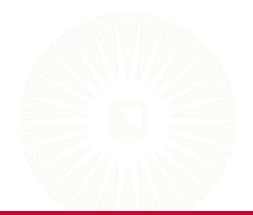

#### <span id="page-2-0"></span>Visualizations of Simple Linear Regression

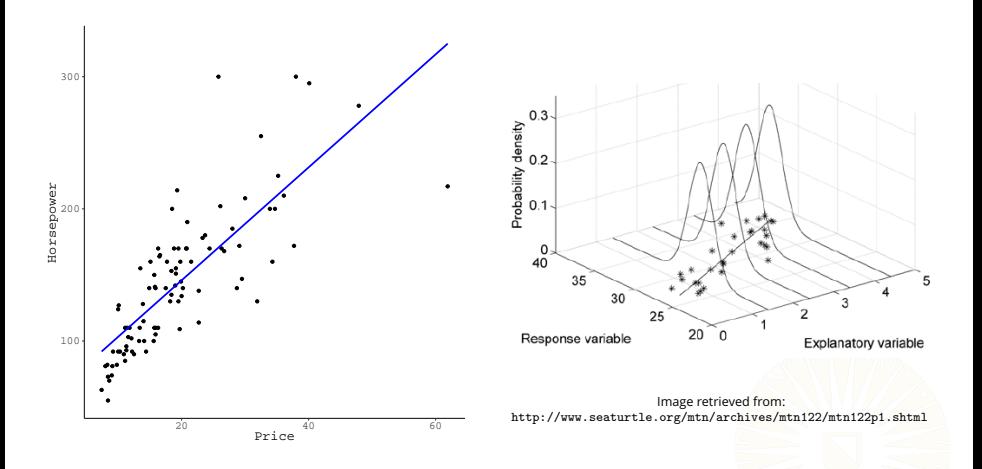

# Simple Linear Regression Equation

The best fit line is defined by a simple equation:

$$
\hat{Y} = \hat{\beta}_0 + \hat{\beta}_1 X
$$

The above should look very familiar:

$$
Y = mX + b
$$

$$
= \hat{\beta}_1 X + \hat{\beta}_0
$$

 $\hat{\beta}_0$  is the *intercept*.

- The  $\hat{Y}$  value when  $X = 0$ .
- The expected value of  $Y$  when  $X = 0$ .

 $\hat{\beta}_1$  is the *slope*.

- The change in  $\hat{Y}$  for a unit change in X.
- The expected change in *Y* for a unit change in *X*.

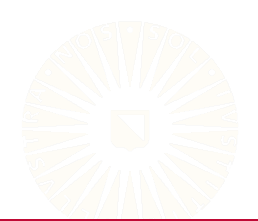

# Thinking about Error

The equation  $\hat{Y} = \hat{\beta}_0 + \hat{\beta}_1 X$  only describes the best fit line.

• It does not fully quantify the relationship between *Y* and *X*.

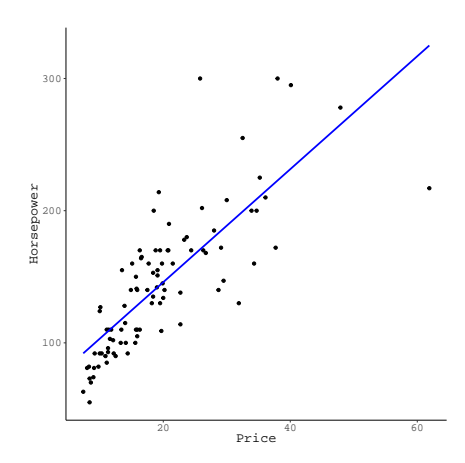

# Thinking about Error

The equation  $\hat{Y} = \hat{\beta}_0 + \hat{\beta}_1 X$  only describes the best fit line.

• It does not fully quantify the relationship between *Y* and *X*.

We still need to account for the estimation error.

$$
Y = \hat{\beta}_0 + \hat{\beta}_1 X + \hat{\varepsilon}
$$

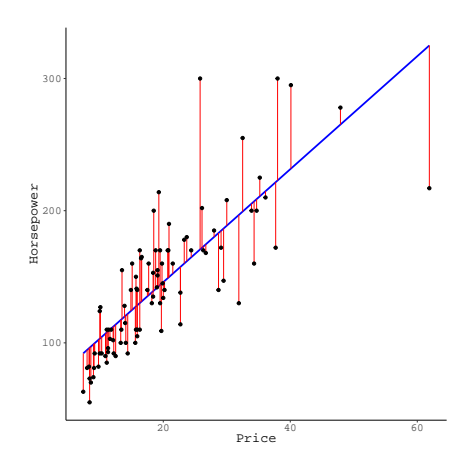

# Estimating the Regression Coefficients

The purpose of regression analysis is to use a sample of *N* observed  ${Y_n, X_n}$  pairs to find the best fit line defined by  $\hat{\beta}_0$  and  $\hat{\beta}_1$ .

• The most popular method of finding the best fit line involves minimizing the sum of the squared residuals.

• 
$$
RSS = \sum_{n=1}^{N} \hat{\varepsilon}_n^2
$$

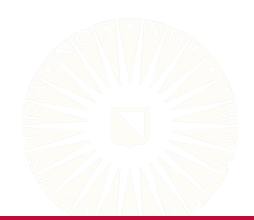

#### Residuals as the Basis of Estimation

The  $\hat{\epsilon}_n$  are defined in terms of deviations between each observed *Y*<sup>*n*</sup> value and the corresponding  $\hat{Y}_n$ .

$$
\hat{\varepsilon}_n = Y_n - \hat{Y}_n = Y_n - \left(\hat{\beta}_0 + \hat{\beta}_1 X_n\right)
$$

Each  $\hat{\epsilon}_n$  is squared before summing to remove negative values.

$$
RSS = \sum_{n=1}^{N} \hat{\epsilon}_n^2 = \sum_{n=1}^{N} (Y_n - \hat{Y}_n)^2
$$

$$
= \sum_{n=1}^{N} (Y_n - \hat{\beta}_0 - \hat{\beta}_1 X_n)^2
$$

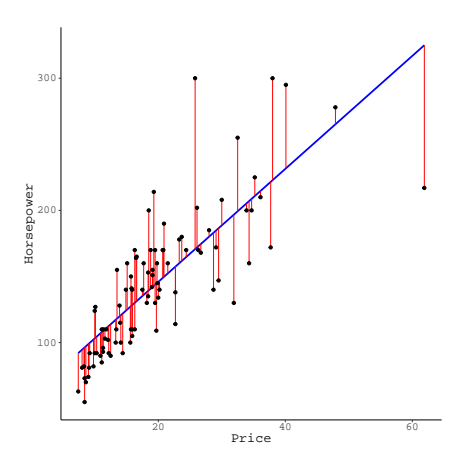

#### Least Squares Example

Estimate the least squares coefficients for our example data:

```
data(Cars93, package = "MASS")
out1 <- lm(Horsepower ~ Price, data = Cars93)
coef(out1)
(Intercept) Price
 60.447578 4.273796
```
The estimated intercept is  $\hat{\beta}_0 = 60.45$ .

• A free car is expected to have 60.45 horsepower.

The estimated slope is:  $\hat{\beta}_1 = 4.27$ .

• For every additional \$1000 in price, a car is expected to gain 4.27 horsepower.

# <span id="page-9-0"></span>Model Fit

We may also want to know how well our model explains the outcome.

- Our model explains some proportion of the outcome's variability.
- The residual variance  $\hat{\sigma}^2 = \text{Var}(\hat{\varepsilon})$  will be less than  $\text{Var}(Y)$ .

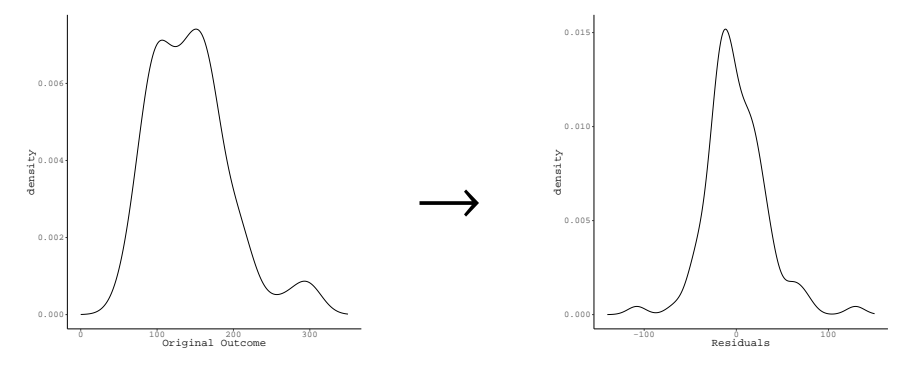

# Model Fit

We may also want to know how well our model explains the outcome.

- Our model explains some proportion of the outcome's variability.
- The residual variance  $\hat{\sigma}^2 = \text{Var}(\hat{\varepsilon})$  will be less than  $\text{Var}(Y)$ .

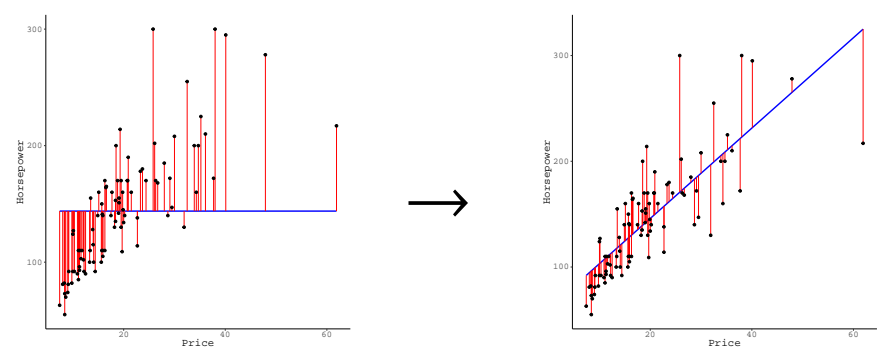

# Model Fit

We quantify the proportion of the outcome's variance that is explained by our model using the *R* 2 statistic:

$$
R^2 = \frac{TSS - RSS}{TSS} = 1 - \frac{RSS}{TSS}
$$

where

$$
TSS = \sum_{n=1}^{N} (Y_n - \bar{Y})^2 = \text{Var}(Y) \times (N - 1)
$$

For our example problem, we get:

$$
R^2 = 1 - \frac{95573}{252363} \approx 0.62
$$

Indicating that car price explains 62% of the variability in horsepower.

#### Model Fit for Prediction

When assessing predictive performance, we will most often use the *mean squared error* (MSE) as our criterion.

$$
MSE = \frac{1}{N} \sum_{n=1}^{N} (Y_n - \hat{Y}_n)^2
$$
  
= 
$$
\frac{1}{N} \sum_{n=1}^{N} (Y_n - \hat{\beta}_0 - \sum_{p=1}^{P} \hat{\beta}_p X_{np})^2
$$
  
= 
$$
\frac{RSS}{N}
$$

For our example problem, we get:

$$
MSE = \frac{95573}{93} \approx 1027.67
$$

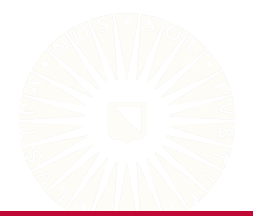

#### Interpreting MSE

The MSE quantifies the average squared prediction error.

• Taking the square root improves interpretation.

#### *RMSE* = √ *MSE*

The RMSE estimates the magnitude of the expected prediction error.

• For our example problem, we get:

RMSE = 
$$
\sqrt{\frac{95573}{93}} \approx 32.06
$$

• When using price as the only predictor of horsepower, we expect prediction errors with magnitudes of 32.06 horsepower.

### Information Criteria

We can use *information criteria* to quickly compare *non-nested* models while accounting for model complexity.

• Akaike's Information Criterion (AIC)

$$
AIC=2K-2\hat{\ell}(\theta|X)
$$

• Bayesian Information Criterion (BIC)

$$
BIC = K \ln(N) - 2 \hat{\ell}(\theta|X)
$$

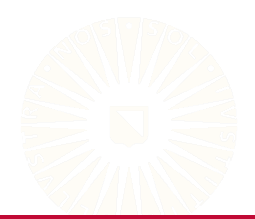

## Information Criteria

We can use *information criteria* to quickly compare *non-nested* models while accounting for model complexity.

• Akaike's Information Criterion (AIC)

 $AIC = 2K - 2\hat{\ell}(\theta|X)$ 

• Bayesian Information Criterion (BIC)

 $BIC = K \ln(N) - 2\hat{\ell}(\theta|X)$ 

Information criteria balance two competing forces.

- The optimized loglikelihood quantifies fit to the data.
- The penalty term corrects for model complexity.

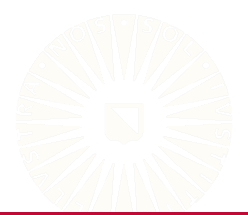

#### Information Criteria

For our example, we get the following estimates of AIC and BIC:

$$
AIC = 2(3) - 2(-454.44)
$$
  
= 914.88  
BIC = 3 ln(93) - 2(-454.44)  
= 922.48

To compute the AIC/BIC from a fitted lm() object in R:

AIC(out1)

[1] 914.8821

BIC(out1)

[1] 922.4799

14 of 63

# <span id="page-17-0"></span>Multiple Linear Regression

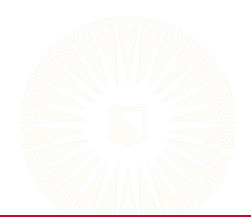

# **Graphical Representations**

Adding an additional predictor to a simple linear regression problem leads to a 3D point cloud.

• A regression model with two IVs implies a 2D plane in 3D space.

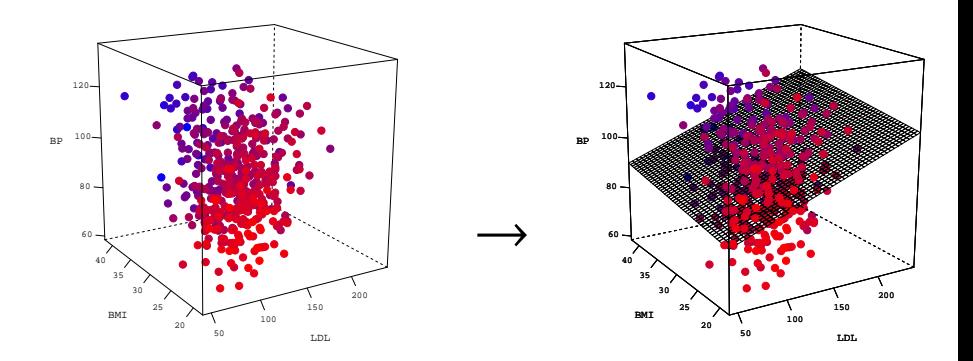

In MLR, we want to examine the *partial effects* of the predictors.

• What is the effect of a predictor after controlling for some other set of variables?

This approach is crucial to controlling confounds and adequately modeling real-world phenomena.

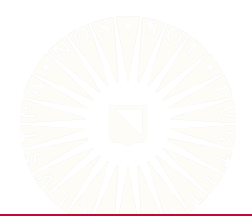

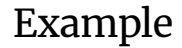

```
## Read in the 'diabetes' dataset:
dDat <- readRDS("../data/diabetes.rds")
## Simple regression with which we're familiar:
out1 \leftarrow lm(bp \tilde{ } age, data = dDat)
```
Asking: What is the effect of age on average blood pressure?

```
## Add in another predictor:
out2 \leftarrow lm(bp \tilde{ } age + bmi, data = dDat)
```
Asking: What is the effect of BMI on average blood pressure, *after controlling for age?*

• We're partialing age out of the effect of BMI on blood pressure.

#### Example

partSummary(out2, -1) Residuals: Min 1Q Median 3Q Max -29.287 -8.198 -0.178 8.413 41.026 Coefficients: Estimate Std. Error t value Pr(>|t|) (Intercept) 52.24654 3.83168 13.635 < 2e-16 age 0.28651 0.04504 6.362 5.02e-10 bmi 1.08053 0.13363 8.086 6.06e-15 Residual standard error: 12.18 on 439 degrees of freedom

Multiple R-squared: 0.2276,Adjusted R-squared: 0.224 F-statistic:  $64.66$  on 2 and  $439$  DF,  $p-value: < 2.2e-16$ 

#### Interpretation

- The expected average blood pressure for an unborn patient with a negligible extent is 52.25.
- For each year older, average blood pressure is expected to increase by 0.29 points, after controlling for BMI.
- For each additional point of BMI, average blood pressure is expected to increase by 1.08 points, after controlling for age.

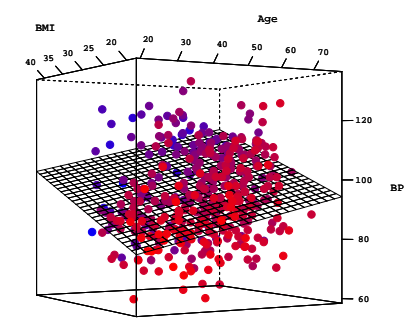

# <span id="page-23-0"></span>Multiple *R* 2

How much variation in blood pressure is explained by the two models?

• Check the  $R^2$  values.

 $#$  Extract  $R^2$  values:  $r2.1 \leftarrow \text{summary}(\text{out1})$   $r \cdot \text{square}$ r2.2 <- summary(out2)\$r.squared

r2.1

[1] 0.1125117

r2.2

[1] 0.2275606

#### F-Statistic

How do we know if the  $R^2$  values are significantly greater than zero?

• We use the F-statistic to test  $H_0: R^2 = 0$  vs.  $H_1: R^2 > 0$ .

```
f1 <- summary(out1)$fstatistic
f1value numdf dendf
 55.78116 1.00000 440.00000
pf(q = f1[1], df1 = f1[2], df2 = f1[3], lower.tail = FALSE)value
4.392569e-13
```
#### F-Statistic

```
f2 <- summary(out2)$fstatistic
f2value numdf dendf
 64.6647 2.0000 439.0000
pf(f2[1], f2[2], f2[3], lower.tail = FALSE)
      value
2.433518e-25
```
# Comparing Models

How do we quantify the additional variation explained by BMI, above and beyond age?

• Compute the ΔR<sup>2</sup>

## Compute change in R^2:  $r2.2 - r2.1$ 

[1] 0.115049

How do we know if  $\Delta R^2$  represents a significantly greater degree of explained variation?

• Use an *F*-test for  $H_0$  :  $\Delta R^2 = 0$  vs.  $H_1$  :  $\Delta R^2 > 0$ 

```
## Is that increase significantly greater than zero?
anova(out1, out2)
Analysis of Variance Table
Model 1: bp \tilde{ } age
Model 2: bp \degree age + bmi
 Res.Df RSS Df Sum of Sq F Pr(>F)
1 440 74873
2 439 65167 1 9706.1 65.386 6.057e-15 ***
---
Signif. codes:
0 '***' 0.001 '**' 0.01 '*' 0.05 '.' 0.1 ' ' 1
```
#### Comparing Models

We can also compare models based on their prediction errors.

• For OLS regression, we usually compare MSE values.

```
mse1 \leftarrow MSE(y_pred = predict(out1), y_true = dDat$bp)
mes2 < - MSE(y_pred = predict(out2), y_ttrue = dbat$bp)mse1
[1] 169.3963
mse2
[1] 147.4367
```
In this case, the MSE for the model with *BMI* included is smaller.

• We should prefer the the larger model.

## Comparing Models

Finally, we can compare models based on information criteria.

AIC(out1, out2) df AIC out1 3 3528.792 out2 4 3469.424 BIC(out1, out2) df BIC out1 3 3541.066 out2 4 3485.789

In this case, both the AIC and the BIC for the model with *BMI* included are smaller.

• We should prefer the the larger model.

# <span id="page-30-0"></span>CATEGORICAL PREDICTORS

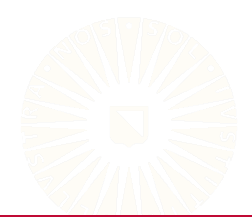

28 of 63

# Dummy Coding

The most common way to code categorical predictors is *dummy coding*.

- A *G*-level factor must be converted into a set of *G* − 1 dummy codes.
- Each code is a variable on the dataset that equals 1 for observations corresponding to the code's group and equals 0, otherwise.
- The group without a code is called the *reference group*.

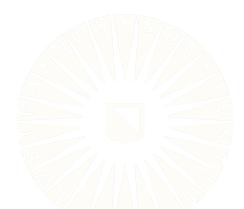

# Example Dummy Code

Let's look at the simple example of coding biological sex:

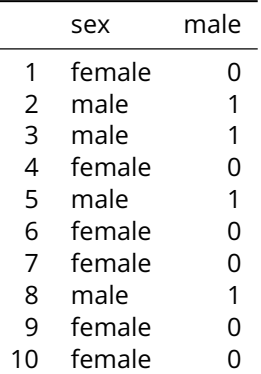

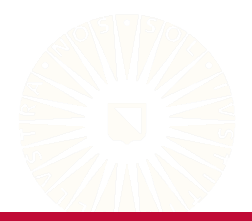

# Example Dummy Codes

Now, a slightly more complex example:

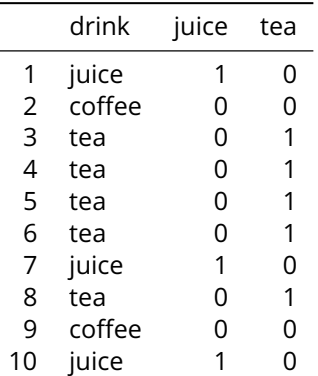

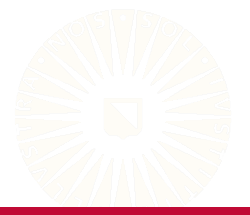

# Using Dummy Codes

To use the dummy codes, we simply include the *G* − 1 codes as *G* − 1 predictor variables in our regression model.

$$
Y = \beta_0 + \beta_1 X_{male} + \varepsilon
$$
  
 
$$
Y = \beta_0 + \beta_1 X_{juice} + \beta_2 X_{tea} + \varepsilon
$$

- The intercept corresponds to the mean of *Y* for the reference group.
- Each slope represents the difference between the mean of *Y* in the coded group and the mean of *Y* in the reference group.

#### Example

```
## Load some data:
data(Cars93, package = "MASS")
```

```
## Use a nominal predictor:
out3 <- lm(Price ~ DriveTrain, data = Cars93)
partSummary(out3, -1)
```
Residuals:

Min 1Q Median 3Q Max  $-14.050 -6.250 -1.236$  3.264 32.950

Coefficients:

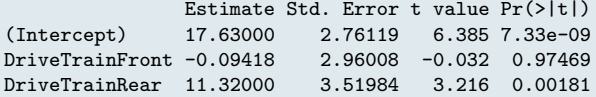

Residual standard error: 8.732 on 90 degrees of freedom Multiple R-squared: 0.2006,Adjusted R-squared: 0.1829 F-statistic: 11.29 on 2 and 90 DF, p-value: 4.202e-05

- The average price of a four-wheel-drive car is  $\hat{\beta}_0 = 17.63$  thousand dollars.
- The average difference in price between front-wheel-drive cars and four-wheel-drive cars is  $\hat{\beta}_1 = -0.09$  thousand dollars.
- The average difference in price between rear-wheel-drive cars and four-wheel-drive cars is  $\hat{\beta}_2 = 11.32$  thousand dollars.

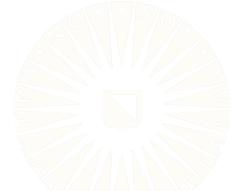

#### Example

Include two sets of dummy codes:

```
out4 <- lm(Price ~ Man.trans.avail + DriveTrain, data = Cars93)
partSummary(out4, -c(1, 2))
```
Coefficients:

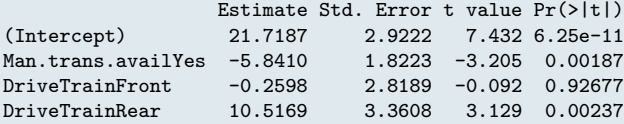

Residual standard error: 8.314 on 89 degrees of freedom Multiple R-squared: 0.2834,Adjusted R-squared: 0.2592 F-statistic: 11.73 on 3 and 89 DF, p-value: 1.51e-06

#### Interpretations

- The average price of a four-wheel-drive car that does not have a manual transmission option is  $\hat{\beta}_0 = 21.72$  thousand dollars.
- After controlling for drive type, the average difference in price between cars that have manual transmissions as an option and those that do not is  $\hat{\beta}_1 = -5.84$  thousand dollars.
- After controlling for transmission options, the average difference in price between front-wheel-drive cars and four-wheel-drive cars is  $\hat{\beta}_2$  = -0.26 thousand dollars.
- After controlling for transmission options, the average difference in price between rear-wheel-drive cars and four-wheel-drive cars is  $\hat{\beta}_3$  = 10.52 thousand dollars.

All R factors have an associated *contrasts* attribute.

- The contrasts define a coding to represent the grouping information.
- Modeling functions code the factors using the rules defined by the contrasts.

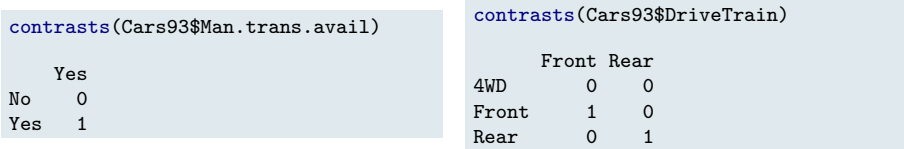

<span id="page-40-0"></span>For variables with only two levels, we can test the overall factor's significance by evaluating the significance of a single dummy code.

```
out <- lm(Price ~ Man.trans.avail, data = Cars93)
partSummary(out, -c(1, 2))Coefficients:
                 Estimate Std. Error t value Pr(>|t|)
(Intercept) 23.841 1.623 14.691 <2e-16
Man.trans.availYes -6.603 2.004 -3.295 0.0014
Residual standard error: 9.18 on 91 degrees of freedom
Multiple R-squared: 0.1066,Adjusted R-squared: 0.09679
F-statistic: 10.86 on 1 and 91 DF, p-value: 0.001403
```
For variables with more than two levels, we need to simultaneously evaluate the significance of each of the variable's dummy codes.

```
partSummary(out4, -c(1, 2))
```
Coefficients:

![](_page_41_Picture_53.jpeg)

Residual standard error: 8.314 on 89 degrees of freedom Multiple R-squared: 0.2834,Adjusted R-squared: 0.2592 F-statistic: 11.73 on 3 and 89 DF, p-value: 1.51e-06

```
summary(out4)$r.squared - summary(out)$r.squared
[1] 0.1767569
anova(out, out4)
Analysis of Variance Table
Model 1: Price ~ Man.trans.avail
Model 2: Price ~ Man.trans.avail + DriveTrain
 Res.Df RSS Df Sum of Sq F Pr(>F)
1 91 7668.9
2 89 6151 6 2 1517 3 10.976 5 488e-05 ***
---
Signif. codes:
0 '***' 0.001 '**' 0.01 '*' 0.05 '.' 0.1 ' ' 1
```
For models with a single nominal factor is the only predictor, we use the omnibus F-test.

```
partSummary(out3, -c(1, 2))
```
Coefficients:

![](_page_43_Picture_50.jpeg)

```
Residual standard error: 8.732 on 90 degrees of freedom
Multiple R-squared: 0.2006,Adjusted R-squared: 0.1829
F-statistic: 11.29 on 2 and 90 DF, p-value: 4.202e-05
```
# <span id="page-44-0"></span>MODEL-BASED PREDICTION

![](_page_44_Picture_1.jpeg)

To fix ideas, let's reconsider the *diabetes* data and the following model:

$$
Y_{LDL} = \beta_0 + \beta_1 X_{BP} + \beta_2 X_{gluc} + \beta_3 X_{BMI} + \varepsilon
$$

Training this model on the first  $N = 400$  patients' data produces the following fitted model:

$$
\hat{Y}_{LDL} = 22.135 + 0.089X_{BP} + 0.498X_{gluc} + 1.48X_{BMI}
$$

![](_page_45_Picture_5.jpeg)

To fix ideas, let's reconsider the *diabetes* data and the following model:

$$
Y_{LDL} = \beta_0 + \beta_1 X_{BP} + \beta_2 X_{gluc} + \beta_3 X_{BMI} + \varepsilon
$$

Training this model on the first  $N = 400$  patients' data produces the following fitted model:

$$
\hat{Y}_{LDL} = 22.135 + 0.089X_{BP} + 0.498X_{gluc} + 1.48X_{BMI}
$$

Suppose a new patient presents with *BP* = 121, *gluc* = 89, and *BMI* = 30.6. We can predict their *LDL* score by:

$$
\hat{Y}_{LDL} = 22.135 + 0.089(121) + 0.498(89) + 1.48(30.6)
$$
  
= 122.463

# <span id="page-47-0"></span>Interval Estimates for Prediction

To quantify uncertainty in our predictions, we want to use an appropriate interval estimate.

- Two flavors of interval are applicable to predictions:
	- 1. Confidence intervals for  $\hat{Y}_m$
	- 2. Prediction intervals for a specific observation, *Ym*
- The CI for  $\hat{Y}_m$  gives a likely range (in the sense of coverage probability and "confidence") for the *m*th value of the true conditional mean.
	- CIs only account for uncertainty in the estimated regression coefficients,  $\{\hat{\beta}_0, \hat{\beta}_p\}.$
- The prediction interval for  $Y_m$  gives a likely range (in the same sense as CIs) for the *m*th outcome value.
	- $\circ$  Prediction intervals also account for the regression errors,  $\varepsilon$ .

#### Confidence vs. Prediction Intervals

Let's visualize the predictions from a simple model:

$$
Y_{BP} = \hat{\beta}_0 + \hat{\beta}_1 X_{BMI} + \hat{\varepsilon}
$$

![](_page_48_Figure_3.jpeg)

### Confidence vs. Prediction Intervals

Let's visualize the predictions from a simple model:

 $Y_{\text{RD}} = \hat{\beta}_{0} + \hat{\beta}_{1}X_{\text{RMI}} + \hat{\varepsilon}$ 

- CIs for  $\hat{Y}$  ignore the errors,  $\varepsilon$ .
	- They only care about the best-fit line,  $\beta_0 + \beta_1 X_{BMI}$ .

![](_page_49_Figure_5.jpeg)

# Confidence vs. Prediction Intervals

Let's visualize the predictions from a simple model:

 $Y_{BD} = \hat{\beta}_0 + \hat{\beta}_1 X_{BMI} + \hat{\varepsilon}$ 

- CIs for  $\hat{Y}$  ignore the errors,  $\varepsilon$ .
	- They only care about the best-fit line,  $\beta_0 + \beta_1 X_{BMI}$ .
- Prediction intervals are wider than CIs.
	- They account for the additional uncertainty contributed by  $\varepsilon$ .

![](_page_50_Figure_7.jpeg)

#### Interval Estimates Example

Going back to our hypothetical "new" patient, we get the following 95% interval estimates:

95%  $CI_{\hat{v}} = [115.6; 129.33]$ 

95% *PI* = [66.56; 178.37]

- We can be 95% confident that the average *LDL* of patients with *Glucose* = 89, *BP* = 121, and *BMI* = 30.6 will be somewhere between 115.6 and 129.33.
- We can be 95% confident that the *LDL* of a specific patient with *Glucose* = 89, *BP* = 121, and *BMI* = 30.6 will be somewhere between 66.56 and 178.37.

# <span id="page-52-0"></span>**MODERATION**

![](_page_52_Picture_1.jpeg)

47 of 63

#### **Moderation**

So far we've been discussing *additive models*.

- Additive models allow us to examine the partial effects of several predictors on some outcome.
	- The effect of one predictor does not change based on the values of other predictors.

Now, we'll discuss *moderation*.

- Moderation allows us to ask *when* one variable, *X*, affects another variable, *Y*.
	- We're considering the conditional effects of *X* on *Y* given certain levels of a third variable *Z*.

![](_page_54_Picture_0.jpeg)

In additive MLR, we might have the following equation:

$$
Y=\beta_0+\beta_1X+\beta_2Z+\varepsilon
$$

This equation assumes that *X* and *Z* are independent predictors of *Y*.

When *X* and *Z* are independent predictors, the following are true:

- *X* and *Z can* be correlated.
- $\beta_1$  and  $\beta_2$  are *partial* regression coefficients.
- The effect of *X* on *Y* is the same at **all levels** of *Z*, and the effect of *Z* on *Y* is the same at **all levels** of *X*.

# **Additive Regression**

The effect of  $X$  on  $Y$  is the same at **all levels** of  $Z$ .

![](_page_55_Figure_2.jpeg)

# Moderated Regression

The effect of  $X$  on  $Y$  varies as a function of  $Z$ .

![](_page_56_Figure_2.jpeg)

![](_page_57_Picture_0.jpeg)

The following derivation is adapted from [Hayes \(2017\)](#page-69-0).

- When testing moderation, we hypothesize that the effect of *X* on *Y* varies as a function of *Z*.
- We can represent this concept with the following equation:

$$
Y = \beta_0 + f(Z)X + \beta_2 Z + \varepsilon \tag{1}
$$

<span id="page-57-1"></span><span id="page-57-0"></span>![](_page_57_Picture_5.jpeg)

![](_page_58_Picture_0.jpeg)

The following derivation is adapted from [Hayes \(2017\)](#page-69-0).

- When testing moderation, we hypothesize that the effect of *X* on *Y* varies as a function of *Z*.
- We can represent this concept with the following equation:

$$
Y = \beta_0 + f(Z)X + \beta_2 Z + \varepsilon \tag{1}
$$

• If we assume that *Z* linearly (and deterministically) affects the relationship between *X* and *Y*, then we can take:

$$
f(Z) = \beta_1 + \beta_3 Z \tag{2}
$$

![](_page_59_Picture_0.jpeg)

• Substituting Equation [2](#page-57-0) into Equation [1](#page-57-1) leads to:

$$
Y = \beta_0 + (\beta_1 + \beta_3 Z)X + \beta_2 Z + \varepsilon
$$

![](_page_59_Picture_3.jpeg)

53 of 63

![](_page_60_Picture_0.jpeg)

• Substituting Equation [2](#page-57-0) into Equation [1](#page-57-1) leads to:

$$
Y = \beta_0 + (\beta_1 + \beta_3 Z)X + \beta_2 Z + \varepsilon
$$

• Which, after distributing *X* and reordering terms, becomes:

$$
Y = \beta_0 + \beta_1 X + \beta_2 Z + \beta_3 XZ + \varepsilon
$$

![](_page_60_Picture_5.jpeg)

Now, we have an estimable regression model that quantifies the linear moderation we hypothesized.

$$
(Y = \beta_0 + \beta_1 X + \beta_2 Z + \beta_3 XZ + \varepsilon)
$$

- To test for significant moderation, we simply need to test the significance of the interaction term, *XZ*.
	- $\circ$  Check if  $\hat{\beta}_3$  is significantly different from zero.

![](_page_61_Picture_5.jpeg)

#### Interpretation

Given the following equation:

$$
Y=\hat{\beta}_0+\hat{\beta}_1X+\hat{\beta}_2Z+\hat{\beta}_3XZ+\hat{\varepsilon}
$$

•  $\hat{\beta}_2$  quantifies the effect of *Z* on the focal effect (the  $X \to Y$  effect).  $\circ$  For a unit change in Z,  $\hat{\beta}_3$  is the expected change in the effect of X on Y.

#### •  $\hat{\beta}_1$  and  $\hat{\beta}_2$  are *conditional effects*.

- Interpreted where the other predictor is zero.
- $\circ$  For a unit change in X,  $\hat{\beta}_1$  is the expected change in Y, when  $Z = 0$ .
- $\circ$  For a unit change in Z,  $\hat{\beta}_2$  is the expected change in Y, when  $X = 0$ .

![](_page_63_Picture_0.jpeg)

Still looking at the *diabetes* dataset.

- We suspect that patients' BMIs are predictive of their average blood pressure.
- We further suspect that this effect may be differentially expressed depending on the patients' LDL levels.

![](_page_63_Picture_4.jpeg)

#### Example

```
out \leftarrow lm(bp \sim bmi * ldl, data = dDat)
partSummary(out, -c(1, 2))
```
#### Coefficients:

![](_page_64_Picture_70.jpeg)

Residual standard error: 12.54 on 438 degrees of freedom Multiple R-squared: 0.1834,Adjusted R-squared: 0.1778 F-statistic: 32.78 on 3 and 438 DF, p-value: < 2.2e-16

# Visualizing the Interaction

We can get a better idea of the patterns of moderation by plotting the focal effect at conditional values of the moderator.

```
library(rockchalk)
plotSlopes(out,
           plotx = "bmi",
           modx = "ld1".modxVals = "std.dev")
```
![](_page_65_Figure_3.jpeg)

#### <span id="page-66-0"></span>Categorical Moderators

Categorical moderators encode *group-specific* effects.

• E.g., if we include *sex* as a moderator, we are modeling separate focal effects for males and females.

Given a set of codes representing our moderator, we specify the interactions as before:

$$
Y_{total} = \beta_0 + \beta_1 X_{inten} + \beta_2 Z_{male} + \beta_3 X_{inten} Z_{male} + \varepsilon
$$

$$
Y_{total} = \beta_0 + \beta_1 X_{inten} + \beta_2 Z_{lo} + \beta_3 Z_{mid} + \beta_4 Z_{hi}
$$

$$
+ \beta_5 X_{inten} Z_{lo} + \beta_6 X_{inten} Z_{mid} + \beta_7 X_{inten} Z_{hi} + \varepsilon
$$

#### Example

```
#H Load data:
socSup <- readRDS(paste0(dataDir, "social_support.rds"))
## Estimate the moderated regression model:
out <- lm(bdi ~ tanSat * sex, data = socSup)
partSummary(out, -c(1, 2))
```
Coefficients:

![](_page_67_Picture_83.jpeg)

Residual standard error: 9.267 on 91 degrees of freedom Multiple R-squared: 0.08955,Adjusted R-squared: 0.05954 F-statistic: 2.984 on 3 and 91 DF, p-value: 0.03537

#### Visualizing Categorical Moderation

$$
\hat{Y}_{BDI} = 20.85 - 0.58X_{tsat} + 14.37Z_{male} - 0.95X_{tsat}Z_{male}
$$

$$
\hat{Y}_{BDI} = 28.10 - 1.00X_{tsat} - 1.05Z_{male}
$$

![](_page_68_Figure_3.jpeg)

![](_page_69_Picture_0.jpeg)

#### <span id="page-69-0"></span>Hayes, A. F. (2017). *Introduction to mediation, moderation, and conditional process analysis: A regression-based approach*. New York: Guilford Press.

![](_page_69_Picture_2.jpeg)